## ALLAHABAD BANK CLERK EXAM 2009

(Held On March 15, 2009)

- 1. Outlook Express is a \_\_
- (1) E-Mail client
- (2) Scheduler
- (3) Address Book
- (4) All ofthe above
- (5) None of these
- 2. Which key should be pressed to start a new page in MS- Word? (I) Down Cursor Key
- (2) Enter Key .
- $(3)$  Shift + Enter
- $(4)$  Ctrl + Enter.
- $(5)$  Shift + Ctrl + Enter
- 3. Which type of software is similar to an accountant's worksheet? (I) Word processing

Every student's vision

- (2) Database
- . (3) Spreadsheets (4) Graphics
- (5) File Manager
- (2) Internet (4) Network
- 4. The network connecting several computers all over· the world is \_\_
- (1) Intranet (3) ARPnet (5) !.AN
- 5. In windows. by default the files when deleted are sent to \_\_
- (1) Dust Bin (2) Recycle Bin (3) Waste Bin (4) Recycle Waste Bin (5) None of these
- 6. Which of the following is an Operating System?
- (1) MS Windows (2) Mac (3) MS DOS (4) Windows NT (5) All of the above
- 7. A terminal that cannot process any information is called \_\_
- (1) Direct access terminal
- (2) Intelligent terminal
- (3) Smart terminal
- (4) Blind terminal
- (5) Dumb terminal

## www.vidyavision.com

- 8. The keys labelled 0-9 on the keyboard are called \_\_
- (1) Function keys
- (2) Numerickeys
- (3) Typewriter keys
- (4) Special keys
- (5) Alpha keys
- 9. The most popular Internet activity is \_\_
- (1) downloading music
- (2) watching movie trailers (3) shopping for books·
- (4) e-mailing
- (5) None of these
- 10 In a spreadsheet. a cell is defined as the \_\_
- (1) intersection of a table and a tuplet
- (2) intersectiori of a me and a tabase
- (3) intersection of a row and column
- (4) intersection of a field and a record
- (5) None of these
- 11. "GUI" stands for \_\_
- (1) Gnutella Universal Interface
- (2) Graphical User Interface
- (3) Graphic Uninstall/lnstall
- (4) General Utility Interface
- (5) None of these
- 12. A \_\_\_\_\_\_\_\_ is a design tool that graphically shows the logic in a solution algorithm.
- (1) flowchart
- (2) hierarchy chart
- (3) structure chart (4) context diagram (5) None of these
- 13. A file that contains definitions of the paragraph and character styles for your document and

all things you customised like toolbars and menus is called a \_\_

- (1) guide
- (2) pattern

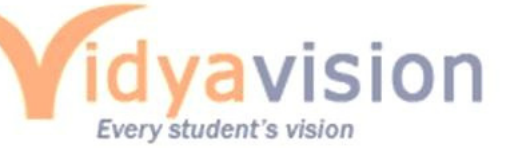

(3) base document (4) template

(5) None of these

14. Programs designed specifically to address general-purpose applications and special-purpose applications are called \_\_ .

(1) operating system

(2) system software

- (3) application software !
- (4) management information systems
- (5) None of these

15. A \_\_\_\_\_\_\_ contains buttons and menus that provide quick access to commonly used commands.

(1) toolbar (2) menu bar (3) window (4) find (5) None of these

16. The particular field of a record that uniquely identifies each record is called the \_\_

(1) key field (2) primaly field (3) master field (4) order field (5) None of these

17.A \_\_\_\_\_\_\_\_\_\_ is an example of an input device.

(1) keyboard

(2) monitor

- (3) Mouse
- (4) Central Processing Unit (5) None of these
- 18. A CPU contains \_\_\_\_\_\_\_\_ \_
- (1) a card reader a,nd a printing device
- (2) an analytical engine and a control unit
- (3) a control unit and an arithmetic logic unit
- (4) an arithmetic logic unit and a card reader

(5) None of these

- 19. A computer cannot "boot" if d0es not have the \_\_\_\_\_\_ \_
- (1) Compiler
- (2) Loader
- (3) Operating System
- (4) Assembler
- (5) None of these

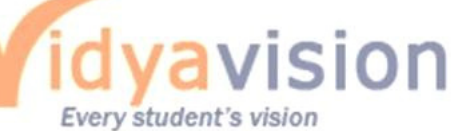

- 20. When you want to move some text from one page to a different page . the best method is  $\equiv$
- (1) drag and drop
- (2) cutand paste
- (3) delete and retype (4) find and replace (5) None of these
- 21. The ability of an OS to run more than one application at a time is called
- (1) multitasking
- (2) object -oriented programming (3) multi-user computing
- (4) time-sharing
- (5) None of these
- 22. Example of non-numeric data is (1) Employee address
- (2) Examination score
- (3) Bank balance
- (4) All of the above
- (5) None of these
- 23. Coded entries which are used to gain access to a computer system are called
- (I) Entry codes
- (2) Passwords
- (3) Securtty commands (4) Codewords
- (5) None of these
- 24. What characteristic of read-only memory (ROM) makes it useful?
- (1) ROM information can be easily updated
- (2) Data in ROM is nonvolatile. that is. it remains there even without electrical power
- (3) ROM provides very large amounts of inexpensive data storage
- (4) ROM chips are easily swapped between different brands of computers
- (5) None of these

25. What is the name for the process that is used to convert a series of instructions. or program. written in a high-level language intd instructions (or a program)that can be run on a computer?

(1) Assembling (2) Compiling (3) Translating (4) Uploading (5) None of the abo~e

26. \_\_\_\_\_\_\_\_\_\_\_\_\_ represents raw facts, whereas \_\_\_\_\_\_\_\_\_\_\_ is data made meaningful.

(1) Infonnation, reporting (2) Data, iruormation

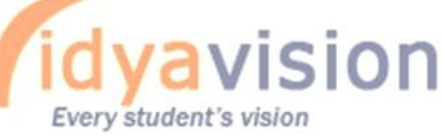

- (3) Information, bits
- (4) Records, bytes
- (5) Bits, bytes
- 27. Which of the following peripheral devices displays information to a user?
- (1) Monitor (2) Keyboard (3) Secondary storage devices (4) Secondary storage media (5) None

of these

- 28. When we move any row or column, the text of moved cells
- (1) moves with the cell
- (2) remains at its place but formatting moves
- (3) moves with cells and formattlngis lost
- (4) moves with cells and some formatting are changed
- (5) None of these

29. Which type of resource does have greater probability to become shared resource in a computer network?

- (1) Printers
- (2) Speakers
- (3) Floppy Disc Drivers
- (4) Keyboards
- (5) None of these

30. Which of the following terms is used to describe the movement of an item with the help of mouse to a new position on screen?

- (1) click
- (2) double clik
- (3) drag and drop
- (4) point
- (5) right clik
- 31. Which of the following displays the contents of active cell ?
- 1. Toolbar (2) Menubar (3) Namebox (4) Formula bar (5) None of these
- 32 .bas, .doc. and . htm are examples of
- (1) Database (2) Extension (3) Domain (4) Protocol (5) None of these
- 33. Saving is the process

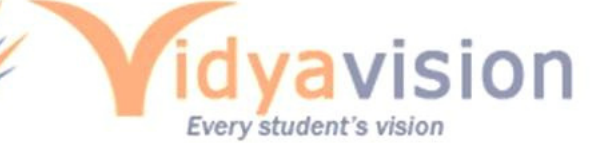

- (1) To copy documentfrom memory to storage medium
- (2) To change the content of any document
- (3) To change the display or entire document .
- (4) To develop document by en: tering text using keyboard , (5) None of these
- 34. \_\_ is the process of implementing command
- (1) Fetching (2) Storing (3) Decoding (4) Executing (5) None of these

35. \_\_ , a printed information, exists in real sense and is more permanent from of out put than the output e~sting on display device.

(1) Soft copy (2) Carbon copy (3) Hard copy (4) Desk copy (5) None of these

- 36. Excel stores its document in form of files which is called
- (1) Worksheet-s
- (2) Workbook,s
- (3) Notebooks
- (4) Excel sheets
- (5) None of these

37. To change hardware components into more powerful or rectified version is called

- (1) Expansion
- (2) Plug and Play
- (3) Upgrading
- (4) Upsizlng
- (5) None of these
- 38. To combine two or more cells into a single cell is called
- (1) Merging (2) Joining (3) Sharing (4) Splitting (5) None of these '
- 39. Which of the following views is present in power point?
- (1) Document view
- (2) Slidesorter view
- (3) Slidechanger view
- (4) Plays ide view
- (5) None of these
- 40. In order to move from one worksheet to another in excel workbook, one should clik
- (1) Active cell (2) Scroll bar (3) Sheet tab (4) Tab button (5) None of these

Every student's vision

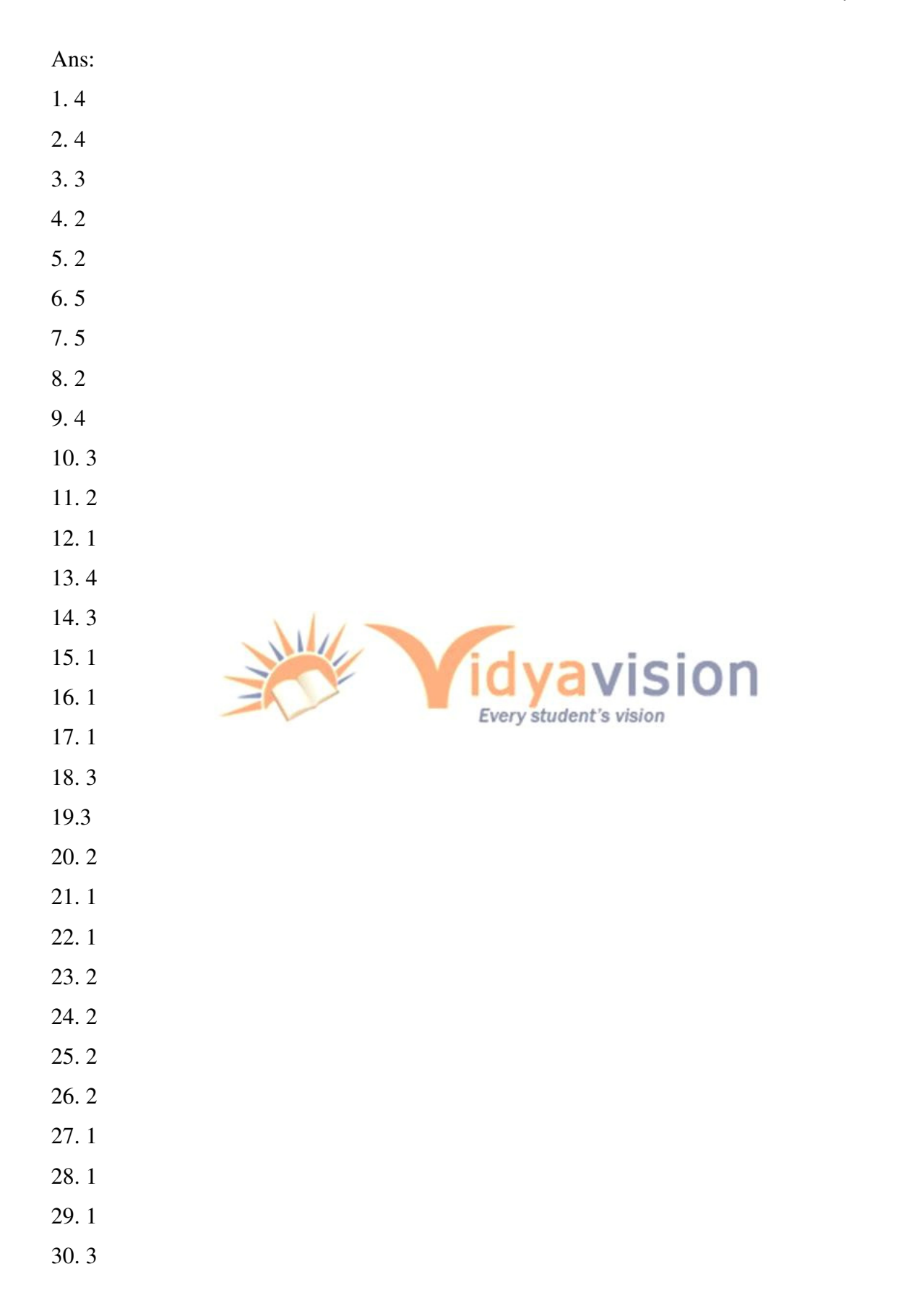

- 31. 4
- 32. 2
- 33. 1
- 34. 5
- 35. 3
- 36. 4
- 37. 3
- 38. 1
- 39. 4
- 40. 3

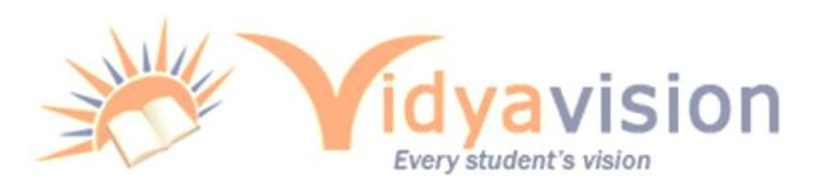